## CREATE A CLUB LOGO rotary.org/brandcenter

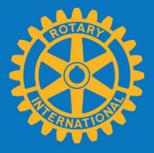

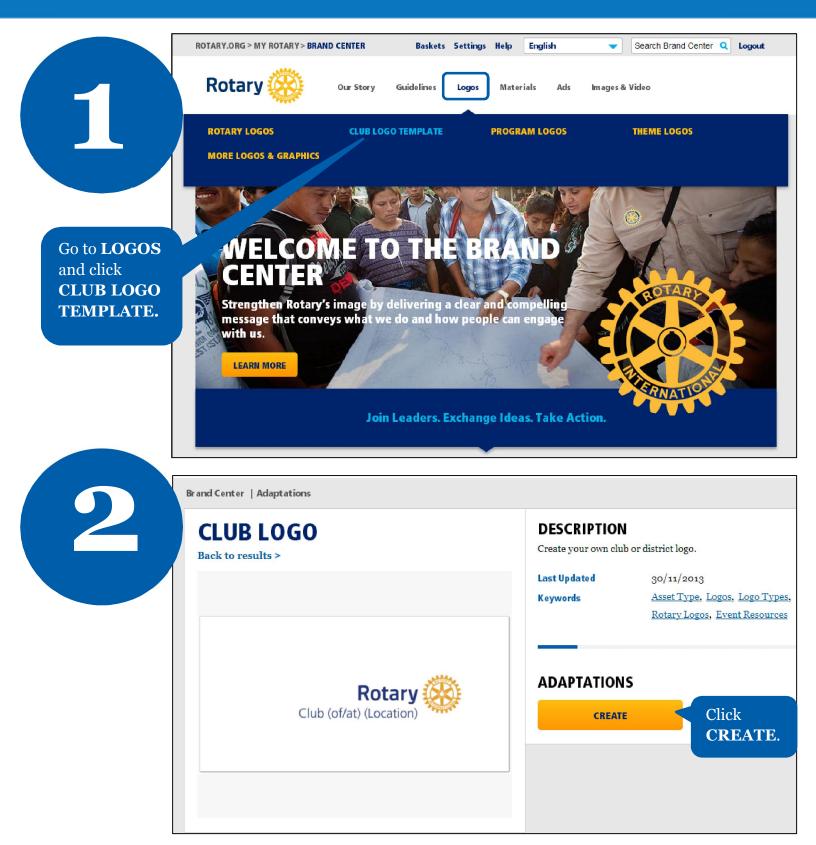

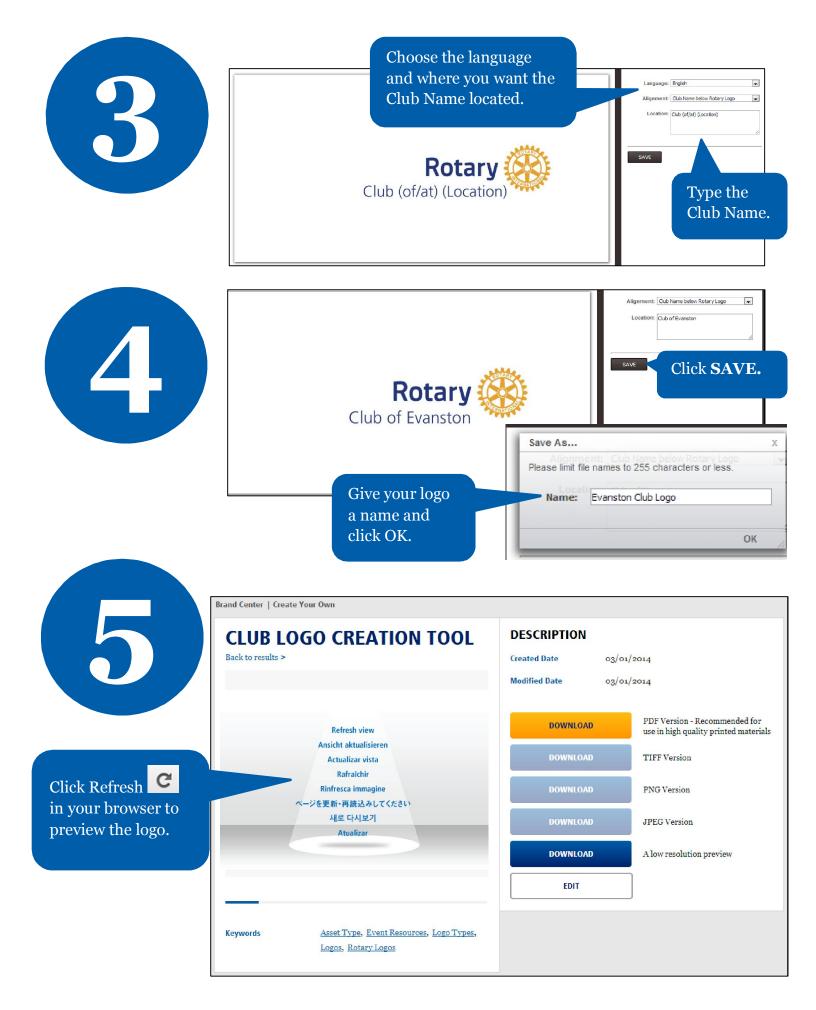

| R                                               | COTARY.ORG > MY ROTARY > BRAND CENTER        |                              | ools Help English                                              | Search Brand Center Q Logout                                           |  |
|-------------------------------------------------|----------------------------------------------|------------------------------|----------------------------------------------------------------|------------------------------------------------------------------------|--|
| $\left( \begin{array}{c} 6 \end{array} \right)$ | Rotary 🛞 Our Story                           | TOOLS <u>Create Your Own</u> | erials Ads                                                     | Images & Video                                                         |  |
|                                                 | Brand Center   Create Your Own               |                              | Click Tools and Create                                         |                                                                        |  |
|                                                 | CLUB LOGO CREATION TOOL<br>Back to results > |                              | Your Own to view all<br>the logos and<br>brochures you create. |                                                                        |  |
|                                                 |                                              |                              | DOWNLOAD                                                       | PDF Version - Recommended for<br>use in high quality printed materials |  |
|                                                 | P. to                                        | B                            |                                                                | D TIFF Version                                                         |  |
|                                                 | Rotary<br>Club of Evanste                    |                              | DOWNLOAD                                                       | D PNG Version                                                          |  |
|                                                 |                                              |                              | DOWNLOAD                                                       | D JPEG Version                                                         |  |
|                                                 |                                              |                              | DOWNLOAD                                                       | A low resolution preview                                               |  |
|                                                 |                                              |                              | EDIT                                                           |                                                                        |  |

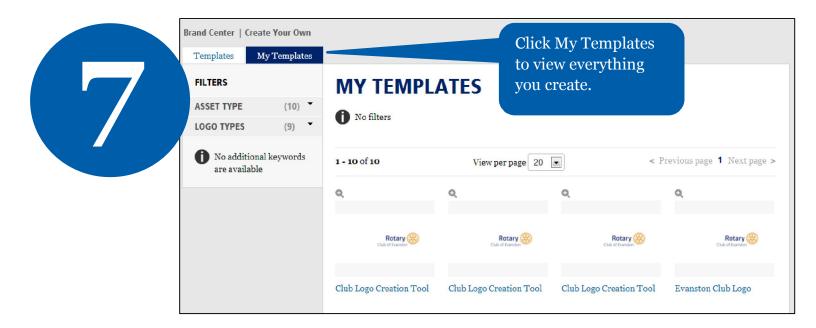